# TRILOGIE DER INDUKTIVEN BAUELEMENTE

Stark gekürzte Sonderausgabe für Internet-Download. Nutzung nur für nicht-kommerzielle Anwendung.

# **IMPRESSUM**

#### **HERAUSGEBER**

Würth Elektronik eiSos GmbH & Co. KG Max-Eyth-Str. 1 · 74638 Waldenburg · Deutschland Tel. +49 (0) 79 42 945-0 · Fax +49 (0) 79 42 945-5000 eiSos@we-online.de · www.we-online.de

#### **RealisaTIon**

Mathias Kalmbach // Anna Rudolf

#### **AUTOREN**

Dr. Thomas Brander // Alexander Gerfer // Bernhard Rall // Heinz Zenkner

**ZEICHNUNGEN** // MZ Dokuments · 86156 Augsburg · Deutschland **DESIGN** // DIE NECKARPRINZEN · 74072 Heilbronn · Deutschland **SATZ** // Ideen im Kopf – Mediengestaltung · Steffen Fürsich · 75050 Gemmingen · Deutschland **DRUCK** // E&B Engelhardt & Bauer · 76131 Karlsruhe · Deutschland **VERLAG** // Swiridoff Verlag · 74653 Künzelsau · Deutschland

### **AUFLAGEN**

- 1. Auflage November 2000
- 2. überarbeitete und erweiterte Auflage November 2001
- 3. überarbeitete und erweiterte Auflage Oktober 2004
- 4. überarbeitete und erweiterte Auflage November 2008

**ISBN** 978-3-89929-151-3

Stark gekürzte Sonderausgabe für Internet-Download. Nutzung nur für nicht-kommerzielle Anwendung.

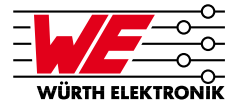

# **1 Grundlagen induktiver Bauelemente**

Das Basiswissen der Induktivitäten bildet der Magnetismus und einige Grundgesetze des elektromagnetischen Feldes. Damit lässt sich das grundlegende Wissen um Induktivitäten und Ferrite anschaulich herleiten.

Aus dem Physikunterricht sind sicherlich die wichtigsten Phänomene und Gesetze haften geblieben:

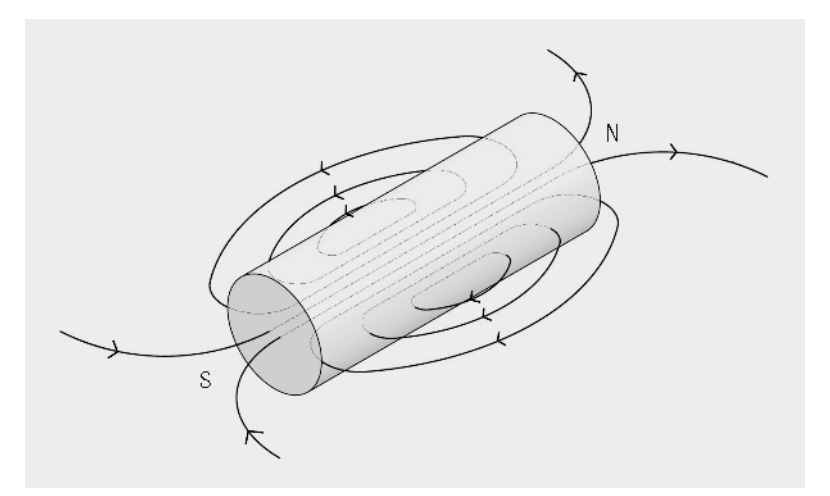

*Abb. 1.1: Stabmagnet*

- Jeder Magnet besitzt einen Nordpol und einen Südpol. (Die Erde ist ein riesiger Magnet!)
- Zerteilt man einen bestehenden Magneten, entsteht ein Neuer. Der so entstandene Magnet besitzt wiederum einen Nord- und Südpol. Diese Teilung kann bis auf Atomar- oder Molekülebene erfolgen, ohne dass der Magneteffekt verloren geht.
- Jeden Magneten umgibt ein magnetisches Feld. Dargestellt wird dies durch das Feldlinienmodell.
- Magnetische Feldlinien sind geschlossene Linien. Sie haben keinen Anfang oder Ende
- Es gibt magnetisierbare Stoffe (z.B. Eisen) und nicht magnetisierbare Stoffe (z.B. Aluminium)

Die weiteren Betrachtungen gelten für magnetisierbare Stoffe, die ferromagnetischen Stoffe.

### **ferromagnetische Stoffe**

#### **Magnetismus**

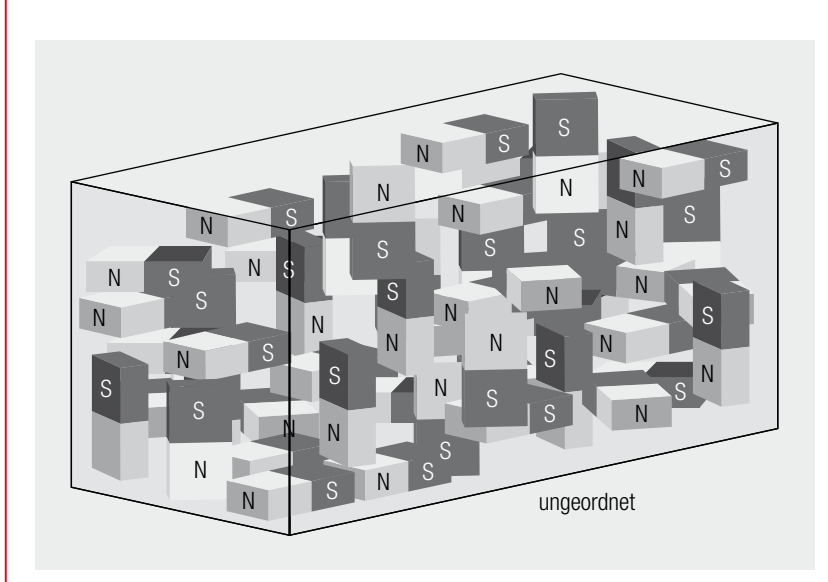

*Abb. 1.2: Elementarmagnete*

Jeder ferromagnetische Stoff besitzt eine endliche Anzahl von kleinsten Elementarmagneten, die im unmagnetisierten Zustand wahllos angeordnet sind. Somit ist nach außen hin die Summe der Magnetwirkung gleich Null (Abb. 1.2). Unter Einwirkung eines externen Magnetfeldes richten sich diese aus.

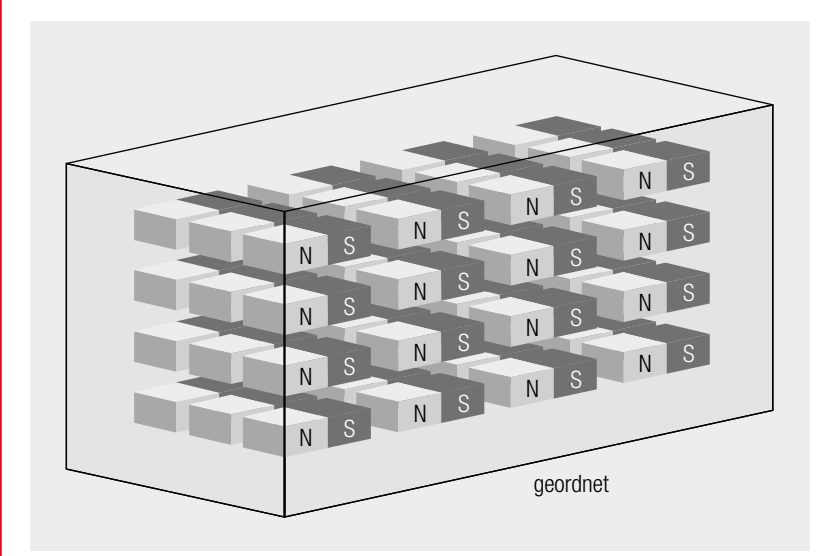

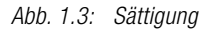

Sind alle Elementarmagnete im magnetischen Feld ausgerichtet, so spricht man von der **Sättigung** des Materials.

### **Sättigung**

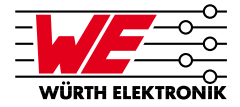

Entfernt man das äußerlich angelegte Magnetfeld können zwei Effekte eintreten:

- a) das Material wird wieder unmagnetisch: Man spricht von weichmagnetischem Material
- b) das Material bleibt magnetisch: Man spricht von hartmagnetischem Material

# **1.1 Das Ampéresche Gesetz und die magnetische Feldstärke H**

Wird ein elektrischer Leiter von einem Strom durchflossen, so entsteht in seiner Umgebung ein magnetisches Feld. Dieses magnetische Kraftfeld ist eine vektorielle Größe und rechtwinklig zum erzeugenden Strom gerichtet.

Das magnetische Kraftfeld wird durch Feldlinien dargestellt. Die magnetischen Feldlinien eines Stromleiters bilden dabei geschlossene, konzentrische Kreise.

Führt man die Integration entgegen dem Uhrzeigersinn entlang einer Feldlinie aus, dann haben H und jeder Wegabschnitt dr immer gleiche Richtung. Ein voller Umlauf liefert die magnetische Randspannung:

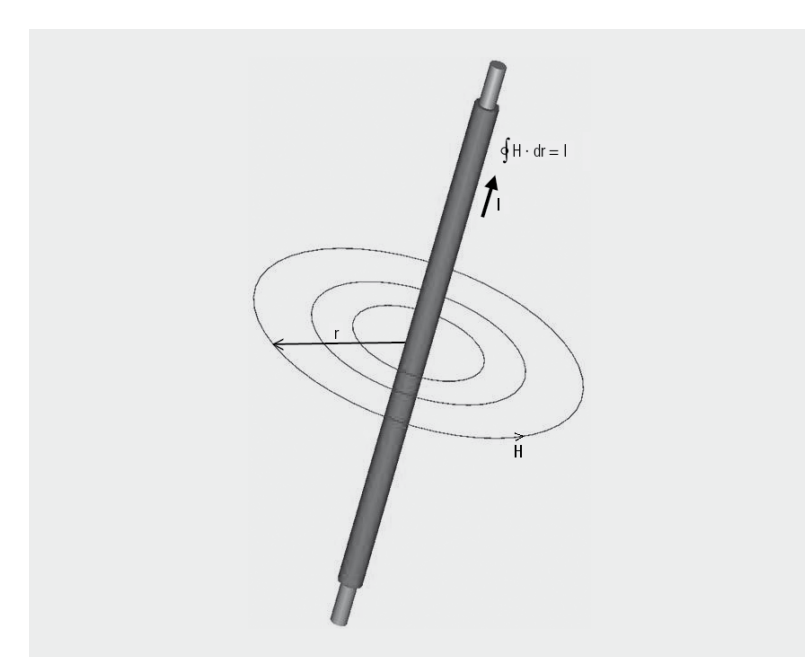

*Abb. 1.4: Magnetische Feldstärke H eines langen Leiters*

Treten mehrere Leitungsströme durch die umspannte Fläche, dann muss auf der rechten Seite die Summe der Ströme (unter Beachtung Ihrer Vorzeichen) gesetzt werden:

$$
\oint H \cdot dr = \sum_{v} l_{v} \tag{1.1}
$$

### **Ampéresche Gesetz**

Das Magnetfeld wird durch die magnetische Feldstärke H gemessen. Sie ist durch die Ströme die das Feld erzeugen, bestimmt.

Die Feldstärke beliebiger Leiteranordnungen lässt sich mit dem Gesetz nach Biot-Savart bestimmen:

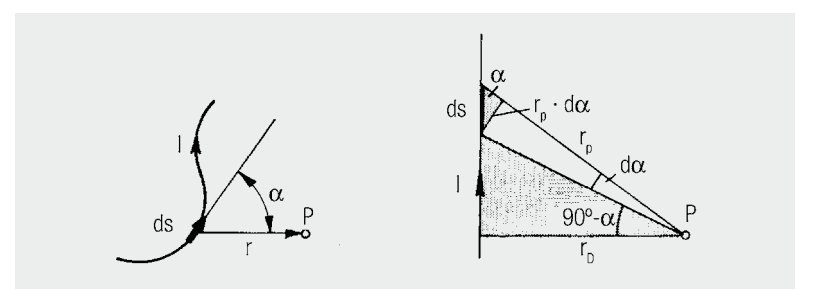

*Abb. 1.5: Gesetz von BIOT und SAVART: Zur Feldstärke außerhalb eines geraden Stromleiters*

Demnach liefert das kleine Stück ds des vom Strom I durchflossenen Leiters den Betrag:

$$
dH = \frac{1 \cdot \sin \alpha \cdot ds}{4 \cdot \pi \cdot t^2}
$$
 (1.2)

α Winkel zwischen der Richtung des Linienelementes ds und dessen Verbindung r mit dem Punkt P, in dem die Feldstärke dH besteht.

Die Feldstärke H ergibt sich hieraus aus der Integration über die Gesamtlänge des Leiters.

Das Ringintegral über H entlang einer geschlossenen Linie ist gleich dem Gesamtstrom durch die von diesem geschlossenen Weg aufgespannten Fläche. Die magnetische Feldstärke ergibt sich aus dem Gesamtstrom durch die von der magnetischen Feldlinie umschlossenen Flächen und der Länge dieser Feldlinie.

Geht man davon aus, dass gleiche Ströme in N diskreten Leitern fließen, wie bei einer Spule, vereinfacht sich die Gleichung zu:

$$
\oint_{l} \vec{H} \cdot \vec{ds} = N \cdot l \tag{1.3}
$$

N = Anzahl der Leiter innerhalb des geschlossenen Weges *l*

 $I =$ Strom je Leiter

Die Einheit der magnetischen **Feldstärke H ist A/m**.

# **magnetische Feldstärke H**

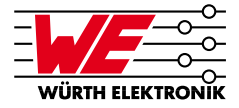

# **Beispiele typ. Leiteranordnungen der magnetischen Feldstärke (Praxisformeln):**

**1.1.1 Gerader Stromleiter**

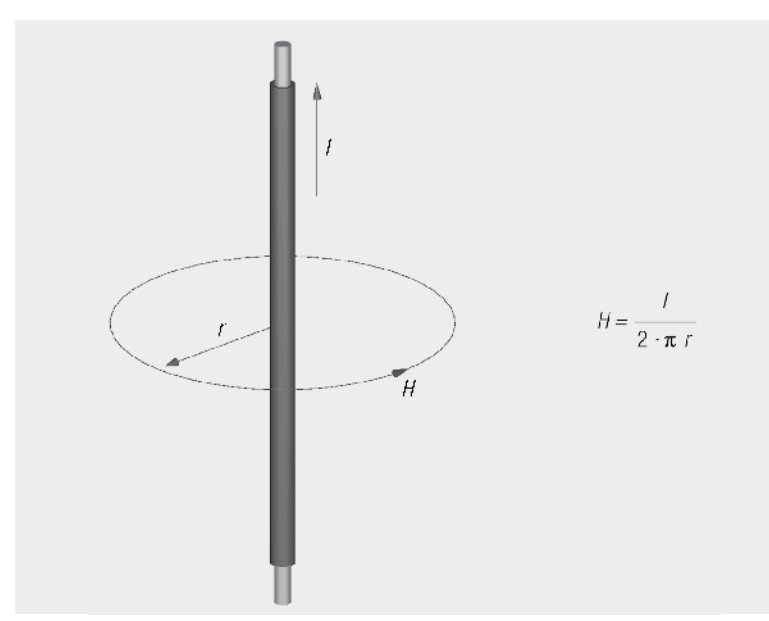

*Abb. 1.6: Magnetische Feldstärke H eines geraden Leiters*

# **1.1.2 Ringkernspule**

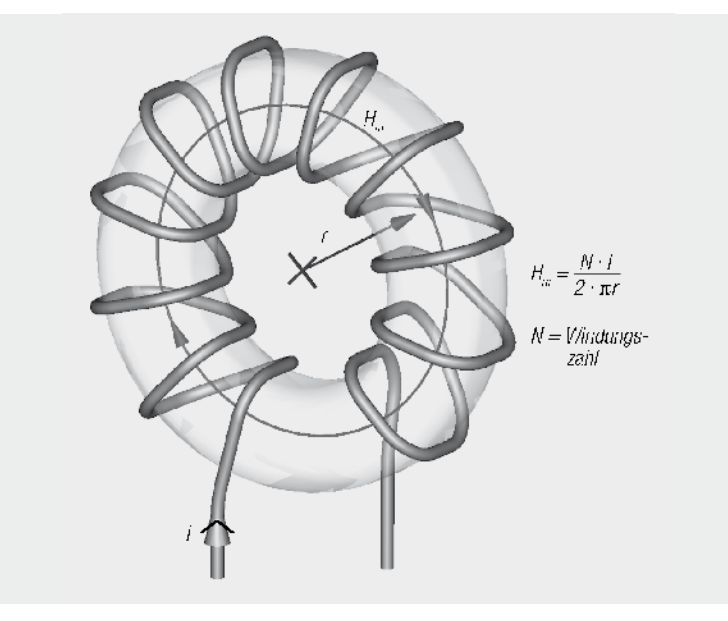

*Abb. 1.7: Magnetische Feldstärke H der Ringspule*

**gerader Leiter**

**Ringkernspule**

### **Zylinderspule**

**1.1.3 Lange Zylinderspule (l >> d)**

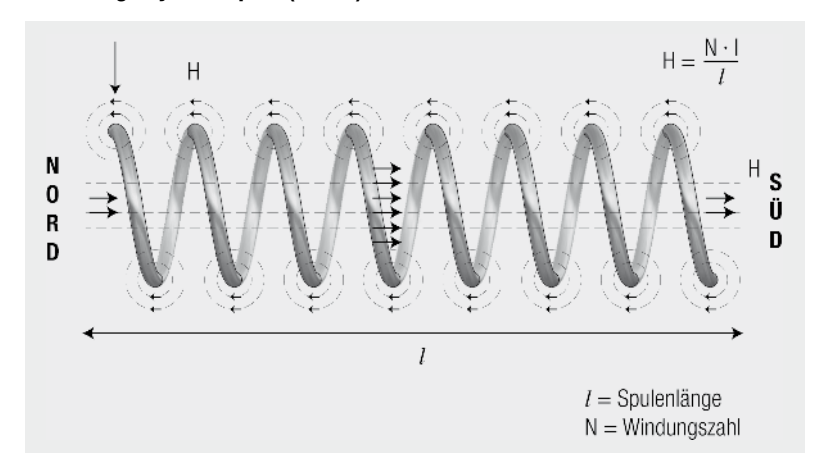

*Abb. 1.8: Magnetische Feldstärke H der Zylinderspule*

Die Größe der magnetischen Feldstärke H im Inneren einer langen Zylinderspule ist demnach abhängig von der Stromstärke I, der Spulenlänge *l* und der Windungszahl N.

### **Beispiel:**

Ferrithülse 742 700 9 auf einem Leiter mit DC-Strom von I = 10 A Maße der Hülse: da = 17,5 mm; di = 9,5 mm; *l* = 28,5 mm  $(\rightarrow d_m = 13.5 \text{ mm}$  und  $r_m = 6.75 \text{ mm})$ 

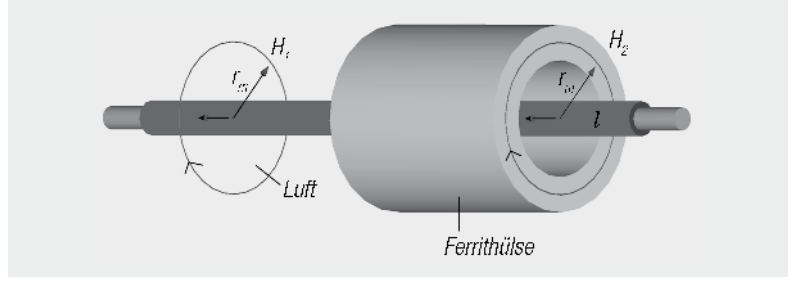

### **Ferrithülse**

*Abb. 1.9: Feldstärke in Luft und in einer Ferrithülse*

# **Fragestellung:**

Wie groß ist die Feldstärke H<sub>1</sub> in Luft und die Feldstärke H<sub>2</sub> in der Ferrithülse (zentrierter Leiter)?

### **Ergebnis:**

Die Feldstärke H<sub>1</sub> in Luft und H<sub>2</sub> in der Ferrithülse sind gleich groß, da die magnetische Feldstärke materialunabhängig ist.

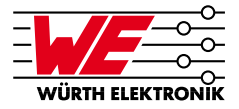

Die Feldstärke beträgt:

$$
H_1 = H_2 = H = \frac{I}{2 \cdot \pi \cdot r_{mitted}} = \frac{10 \text{ A}}{2 \cdot \pi \cdot 6.75 \cdot 10^{-3} \text{ m}} = 235.8 \frac{\text{A}}{\text{m}} \tag{1.4}
$$

# **1.2 Magnetische Induktion B**

Die magnetische Induktion, auch magnetische Flussdichte genannt, ist eine physikalische Größe. Sie hat das Formelzeichen B und steht für die Flächendichte des magnetischen Flusses, welcher senkrecht durch ein bestimmtes Flächenelement hindurch tritt.

In einer Leiterschleife wird eine Spannung induziert, wenn sich das durch die Leiterschleife hindurchgreifende Magnetfeld **zeitlich** ändert.

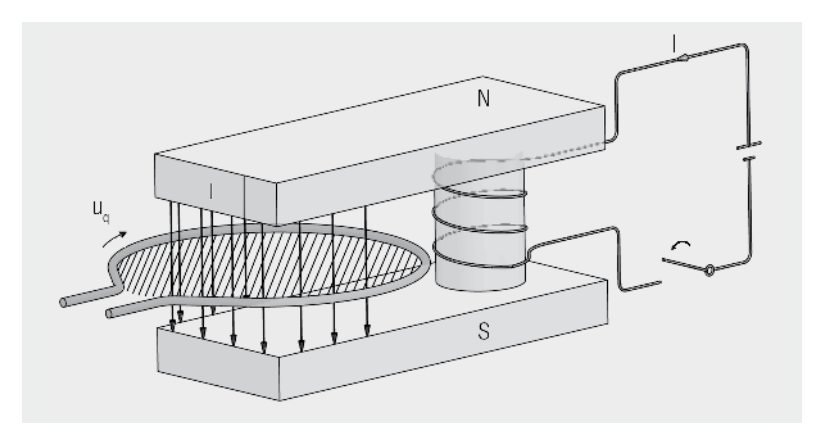

*Abb. 1.10: Versuchsanordnung zur magnetischen Induktion*

Den auf die Flächeneinheit der Schleife entfallenden Spannungsstoß nennt man die magnetische Induktion B. Die magnetische Induktion B ist wie die magnetische Feldstärke H eine vektorielle Größe.

Für die magnetische Induktion B gilt folgender Zusammenhang:

$$
B = \frac{1}{N \cdot A} \int_{0}^{t} U(t) dt
$$
 (1.5)

Die magnetische Induktion B ist der Quotient aus dem induzierten Spannungsstoß

 $\int$  U(t) dt

# **magnetische Induktion B**

(1.6)

und dem Produkt aus der Windungszahl N und der Windungsfläche A der Induktionsspule. Die Einheit der **magnetischen Induktion B ist das Tesla (T) = Vs/m2** . Die magnetische Induktion B und magnetische Feldstärke H sind zueinander proportional. **magnetische**  Aus Versuchsmessungen ergibt sich als Proportionalitätsfaktor die magnetische **Feldkonstante** Feldkonstante  $\mu_{_0}.$  $\mu_0 = 4\pi \cdot 10^{-7} \text{ Vs/Am}$  (1.7) Daraus folgt für Vakuum und mit genügender Genauigkeit auch für Luft:  $B = \mu_0 \cdot H$  $\cdot$  H (1.8) Für o.g. Beispiel ergibt sich als magnetische Induktion B $_{\rm L}$  in Luft:  $B_L = \mu_0 \cdot H = 4\pi \cdot 10^{-7} \frac{Vs}{Am} 235.8 \frac{A}{m} = 296.3 \cdot 10^{-6} T$  $(1.9)$ **1.3 Magnetischer Fluss** Φ **Magnetischer Fluss** ΦDer **magnetische Fluss** Φ ist das skalare Produkt aus der magnetischen Flussdichte B und dem Flächenvektor dA.  $\Phi = \overrightarrow{\int B} \cdot dA$ (1.10) Wird die Fläche senkrecht von B durchsetzt und ist das Feld homogen gilt:

$$
\Phi = B \cdot A \tag{1.11}
$$

Die Einheit des **magnetischen Flusses** Φ ist gleich der des **Spannungsstoßes (Vs) (Voltsekunde)** oder **Weber (Wb)**.

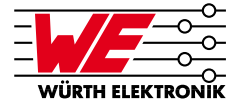

# **1.4 Das Faraday'sche Gesetz**

Bisher hatten wir es mit statischen Magnetfeldern zu tun. Ändert sich nun der magnetische Fluss mit der Zeit, so wird eine Spannung u induziert (Faraday'sches Gesetz).

$$
u(t) = -N \cdot \frac{d\Phi(t)}{dt} = \int_{A} \vec{B} \cdot \vec{ds}
$$
 (1.12)

u = induzierte Spannung

 $t = 7e$ it

Die Polarität der Spannung ist so gerichtet, dass bei Schließen eines Stromkreises ein Strom entsteht, dessen induzierter magnetischer Fluss dem ursprünglichen magnetischen Fluss entgegenwirkt, d.h. er hat die Tendenz, das Magnetfeld abzubauen (Lenz'sche Regel Abbildung 1.11).

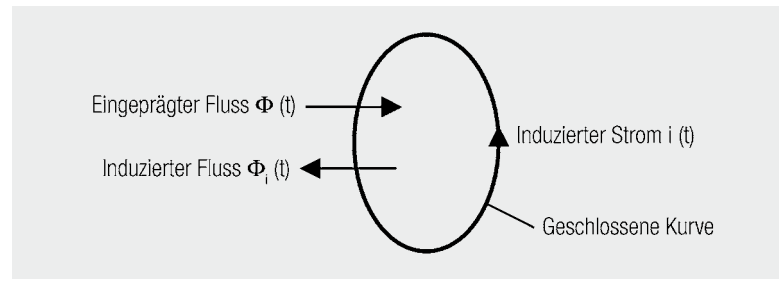

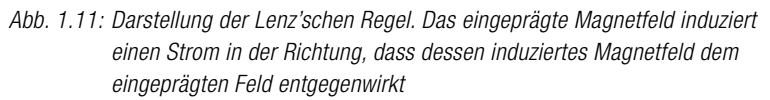

Betrachtet man eine Wicklung mit N Windungen, so kann man das Faraday'sche Gesetz in folgender Form schreiben.

$$
u(t) = -N \cdot \frac{d\Phi(t)}{dt} = \int_{A} \mu \cdot \frac{N \cdot \vec{l}}{l} \cdot \vec{dS} = \mu \cdot \frac{N^2}{l} \cdot A \cdot \frac{di}{dt} = L \cdot \frac{di}{dt}
$$
 (1.13)

- A = Querschnitt der Spule
- *l* = Länge der Spule bzw. des magnetischen Kreises
- I = Strom durch die Spule
- L = Induktivität der Spule [H(enry) = Vs/A]

### **Faraday'sches Gesetz**

# **Lenz'sche Regeln**

Die Induktivität begrenzt also die Änderung des Stromes I bei Anlegen einer Spannung U. Sie kann aus den Daten einer Spule berechnet werden zu:

$$
L = \mu \cdot \frac{A}{l} \cdot N^2 = A_l \cdot N^2 \tag{1.14}
$$

 $A^{\phantom{\dag}}_{\tt L}$  =  $A^{\phantom{\dag}}_{\tt L}$ -Wert; meist in nH/N<sup>2</sup>

Für die im Magnetfeld gespeicherte Energie gelten folgende Beziehungen:

$$
E_{mag} = \frac{1}{2} \cdot L \cdot \hat{r} = \frac{1}{2} \cdot \vec{\int H} \cdot \vec{B} \cdot dV
$$
 (1.15)

Die im Volumen V gespeicherte Energie setzt sich aus der magnetischen Feldstärke H und der magnetischen Flussdichte B zusammen. Bei Übertragern und Drosseln mit ferromagnetischem Kern ist die Flussdichte durch die Sättigung begrenzt (siehe Kapitel I/1.5) und über den gesamten magnetischen Kreis konstant. Fügt man nun einen Luftspalt (Material mit Permeabiltät  $\mu$ ~1) ein, so ist in diesem Luftspalt die Feldstärke H = B/ $\mu$  am größten. Daraus folgt, dass **die Energiedichte im Luftspalt am höchsten ist**. Man sagt auch, dass die Energie im Luftspalt gespeichert wird.

Vergleicht man magnetische Felder mit elektrischen Feldern, so lassen sich Analogien zwischen einigen Größen herausstellen. Diese sind in Tabelle 1.1 zusammengefasst:

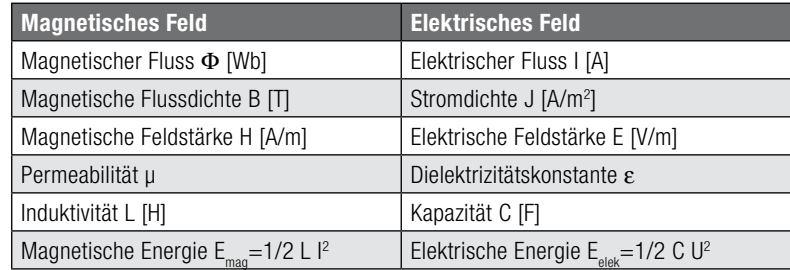

*Tab. 1.1: Analogien zwischen Magnetfeldern und elektrischen Feldern*

# **1.5 Kernmaterialien und ihre Verluste**

Bringt man Feststoffe in ein Magnetfeld, so kann man diese ihrem Verhalten nach in drei Gruppen unterteilen:

- diamagnetische Materialien: Magnesium, Wismut, Wasser, Stickstoff, Kupfer, Silber, Gold
- paramagnetische Materialien: Magnesium, Lithium, Tantal
- ferromagnetische Materialien: Eisen, Nickel, Kobalt

**AL -Wert**

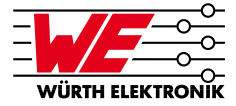

Dia- und paramagnetische Materialien haben eine relative Permeabilität nahe bei eins. Sie sind somit nur bedingt zum Aufbau von induktiven Bauelementen geeignet. Ferromagnetische Materialien haben eine relative Permeabilität zwischen 10 und 100 000.

Um das Verhalten ferromagnetischer Kerne zu verstehen, muss man die innere Struktur dieser Materialien näher betrachten.

Die Atome ferromagnetischer Materialien (in der Folge als magnetische Materialien bezeichnet) haben ein magnetisches Moment. Im unmagnetisierten Zustand sind die magnetischen Momente der Atome in alle Raumrichtungen ausgerichtet, wobei Atome in begrenzten Zellen (Weiß'sche Zellen) eine Vorzugsrichtung aufweisen. Die Grenzen dieser Weiß'schen Zellen bezeichnet man als Blochwände.

Legt man nun ein externes magnetisches Feld an, so versucht dieses die magnetischen Momente entlang der Magnetfeldrichtung auszurichten, wobei die Kristallrichtung nach wie vor die Vorzugsrichtung bleibt. Dies geschieht dadurch, dass die Weiß'schen Zellen mit magnetischem Moment in Feldrichtung auf Kosten benachbarter Zellen wachsen. Man spricht auch vom Verschieben von Blochwänden. In bestimmten Grenzen ist dies ein reversibler Prozess. Erhöht man die Feldstärke, so springen die Blochwände von Fehlstelle zu Fehlstelle. Dies ist dann nicht mehr reversibel. Sind alle Zellen ausgerichtet, werden die magnetischen Momente bei einer weiteren Erhöhung des Magnetfeldes aus ihrer Kristallrichtung in die Feldrichtung gedreht. Man spricht hier von Drehprozessen.

Dieses Verhalten spiegelt sich in der Hysterese-Kurve (auch B-H-Kurve genannt) wider (Abbildung 1.12). Im unteren Bereich der Neukurve herrschen reversible Blochwand-Verschiebungen vor. Im mittleren Bereich, in dem die magnetische Flussdichte B nahezu linear mit der Feldstärke H wächst, erkennt man die irreversiblen Sprünge der Blochwände (sog. Barkhausen-Sprünge). Im Sättigungsbereich, bei dem das Ansteigen der magnetischen Flussdichte sehr viel langsamer erfolgt, herrschen die Drehprozesse vor. Ein weiteres Anwachsen der Weiß'schen Zellen ist nicht mehr möglich.

### **Blochwände**

### **Hysterese-Kurve (B-H-Kurve)**

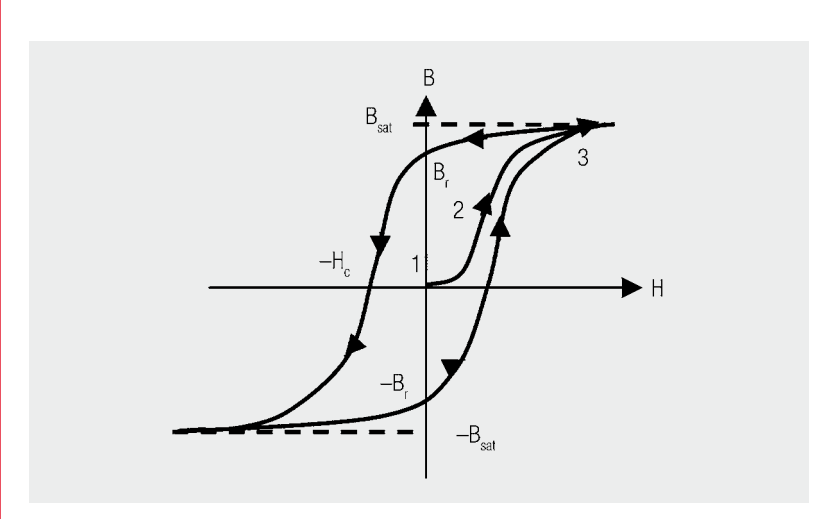

*Abb. 1.12: Die B-H-Kurve zeigt die Magnetische Flussdichte in Abhängigkeit eines eingeprägten magnetischen Feldes.*

Reduziert man dann die Feldstärke wieder, so bleiben viele der verschobenen Blochwände an Fehlstellen hängen. Die magnetische Flussdichte nimmt entlang einer anderen Kurve ab. Es ist noch magnetischer Fluss vorhanden, auch wenn die Feldstärke auf Null zurückgegangen ist. Man spricht von der Remanenzflussdichte B<sub>r</sub>. Um die Flussdichte auf Null zurückzusetzen, muss man eine bestimmte negative Feldstärke aufbringen, die so genannte Koerzitivfeldstärke H $_{\rm c}$ .

Der Verlauf der Hysterese-Kurve ist materialabhängig. Je nach Wert der Koerzitivfeldstärke spricht man von »weichmagnetischen« und »hartmagnetischen« Materialien.

- weichmagnetische Materialien:  $H_c < 1000$  A/m finden vor allem bei induktiven Bauelementen Verwendung
- hartmagnetische Materialien:  $H_c > 10000$  A/m werden als Permanentmagnete und bei Elektromagneten verwendet

Die Fläche innerhalb der Hysterese-Kurve entspricht den Kernverlusten pro Zyklus. Bei höheren Frequenzen kommen noch Wirbelstromverluste hinzu.

Eine häufig gestellte Frage ist die der Kernmaterialverluste und der daraus resultierenden Verlustleistung durch den Ripplestrom in der Speicherdrossel.

In diesem Abschnitt geben wir einige grundlegende Informationen.

Zur Bestimmung der Kernverluste sind aufwendige Messverfahren notwendig. Diese basieren i.d.R. auf der Messung an Ringkernen definierter Größen und um relativ genaue Werte zu erhalten, braucht es phasentreue Leistungsverstärker und multiplizierende Messgeräte für die Leistungsmessung mit geringem Phasenunterschied. Die

**Remanenzflussdichte B Koerzitivfeldstärke H<sub>c</sub>** 

# **weichmagnetische Materialien hartmagnetische Materialien**

**Kernverluste**

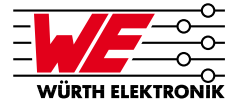

klassische Angabe der Kernverluste geschieht nach der nach ihrem Erfinder Steinmetz benannten "Steinmetz-Formel":

$$
P_{\text{CORE}} = k \cdot f^a \cdot B^b \tag{1.16}
$$

 $B =$  Spitzenwert der Induktion, P<sub>core</sub> ist die mittlere Verlustleistung pro Volumeneinheit und f die Frequenz der **sinusförmigen** Messspannung.

Der Koeffizient "a" bewegt sich bei Ferriten zwischen 1,1  $\sim$  1,9 und der Koeffizient "b" im Bereich von  $1,6 \sim 3$ . Für andere Materialien ist eine iterative Betrachtung erforderlich, um die Koeffizienten zu bezeichnen.

Bei Schaltreglerapplikationen aber finden wir rechteckförmige Spannungen bzw. Induktionen an der Speicherdrossel. Bei einem Duty-Cycle von 50% ist die Genauigkeit der Steinmetz Formel schon geringer, bei kleinen oder großen Duty-Cycle können Fehler von > 100% entstehen!

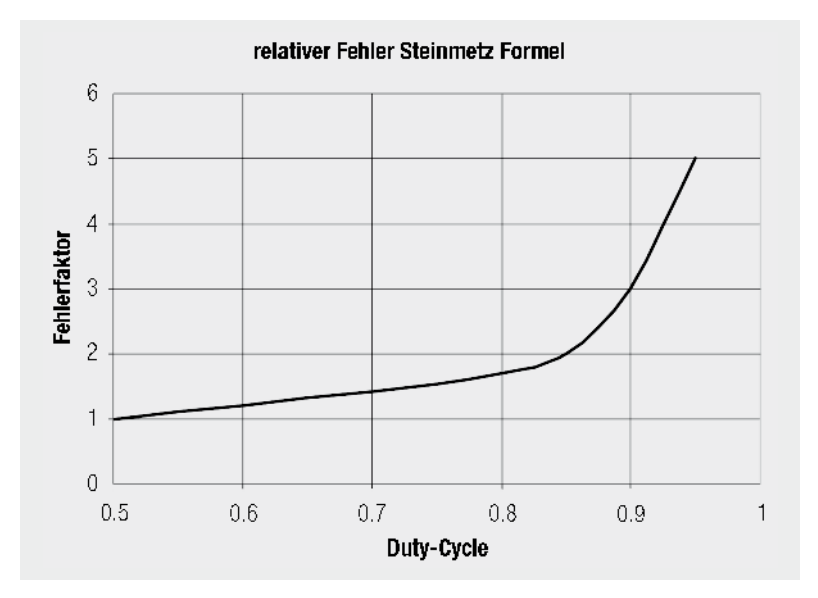

*Abb. 1.13: Beispiel für den Fehler der Steinmetz-Formel bei Duty-Cycle > 50% (f = 100 kHz; MnZn Kern )*

Die Genauigkeit der Steinmetz-Formel wird weiterhin eingeschränkt durch:

- • Vernachlässigung der DC-Vormagnetisierung (→ andere B-H-Kurve stellt sich ein!)
- • Vernachlässigung der Stromharmonischen

# **Steinmetz-Formel**

- • Vernachlässigung des Vµsec-Produktes (höhere Vµsec-Produkte ~ höhere Verluste )
- • Temperaturabhängigkeit des Kernmateriales (viele Kernmaterialien erreichen erst bei höheren Temperaturen ihr Verlustminimum!)

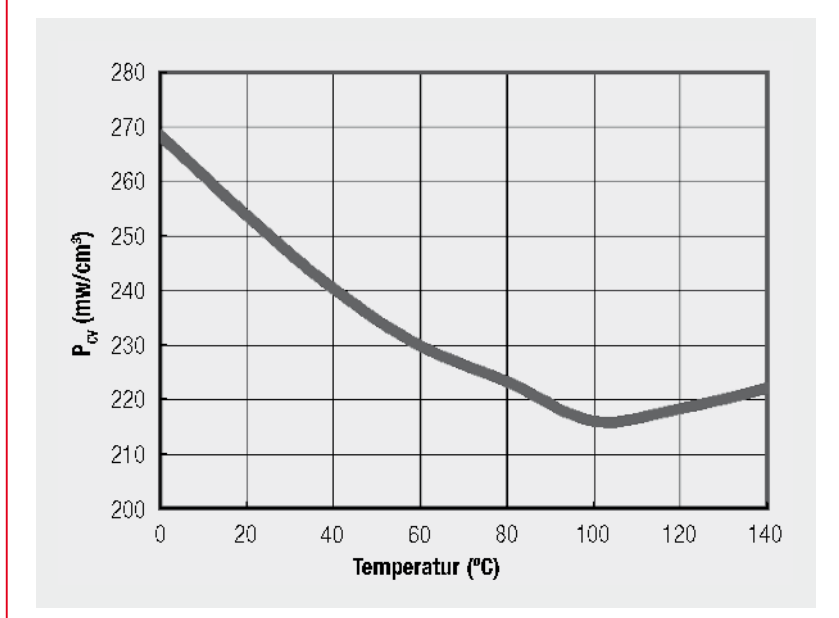

*Abb. 1.14: Verlustleistung im Kernmaterial als Funktion der Temperatur am Beispiel eines MnZn-Powerferrites*

Von daher sind alle Berechnungen mit der klassischen Steinmetz-Formel immer unter Beachtung dieser Tatsachen zu bewerten.

Die sicherste Methode zur Beurteilung ob eine Speicherdrossel im Design optimal arbeitet ist die Effektivitätsmessung am Schaltregler und die Messung der Eigenerwärmung im Betrieb (unter Beachtung der Wärmekopplung zu heißeren Bauteilen wie Diode und Schalttransistor!).

### **Beispiel: Material 1P2400**

Bei Übertragern, die im Bereich zwischen 50 und 500 kHz arbeiten, kommen vor allem MnZn-Ferrite zum Einsatz. Bei Würth Elektronik wird dabei das Material 1P2400 verwendet, welches nachfolgend charakterisiert wird.

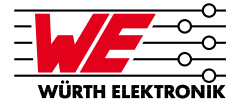

Tabelle 1.2 gibt einen Überblick über die wichtigsten Parameter des Materials. Die Permeabilität µ liegt bei 2400.

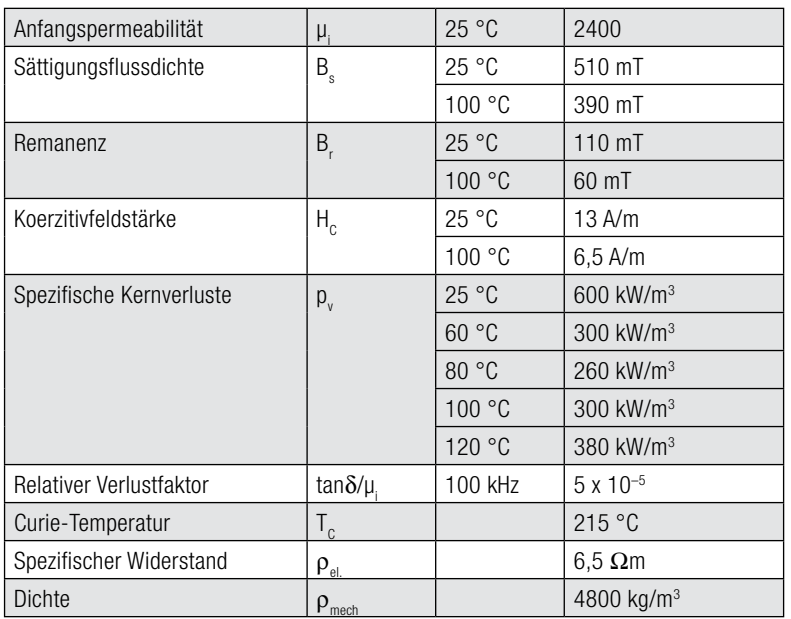

*Tab. 1.2: Charakterisierung des Materials 1P2400* 

Abbildung 1.15 zeigt die spezifischen Kernverluste in Abhängigkeit von der magnetischen Flussdichte für unterschiedliche Frequenzen bei sinusförmiger Aussteuerung und Temperaturen von +23 °C und +80 °C. Die Kernverluste bei +80 °C sind kleiner als bei +23 °C. Da die Übertrager normalerweise durch Eigenerwärmung bzw. Umgebungstemperatur im Bereich zwischen +60 °C und +100 °C arbeiten, kann man bei Verlustberechnungen mit den +80 °C-Kurven rechnen.

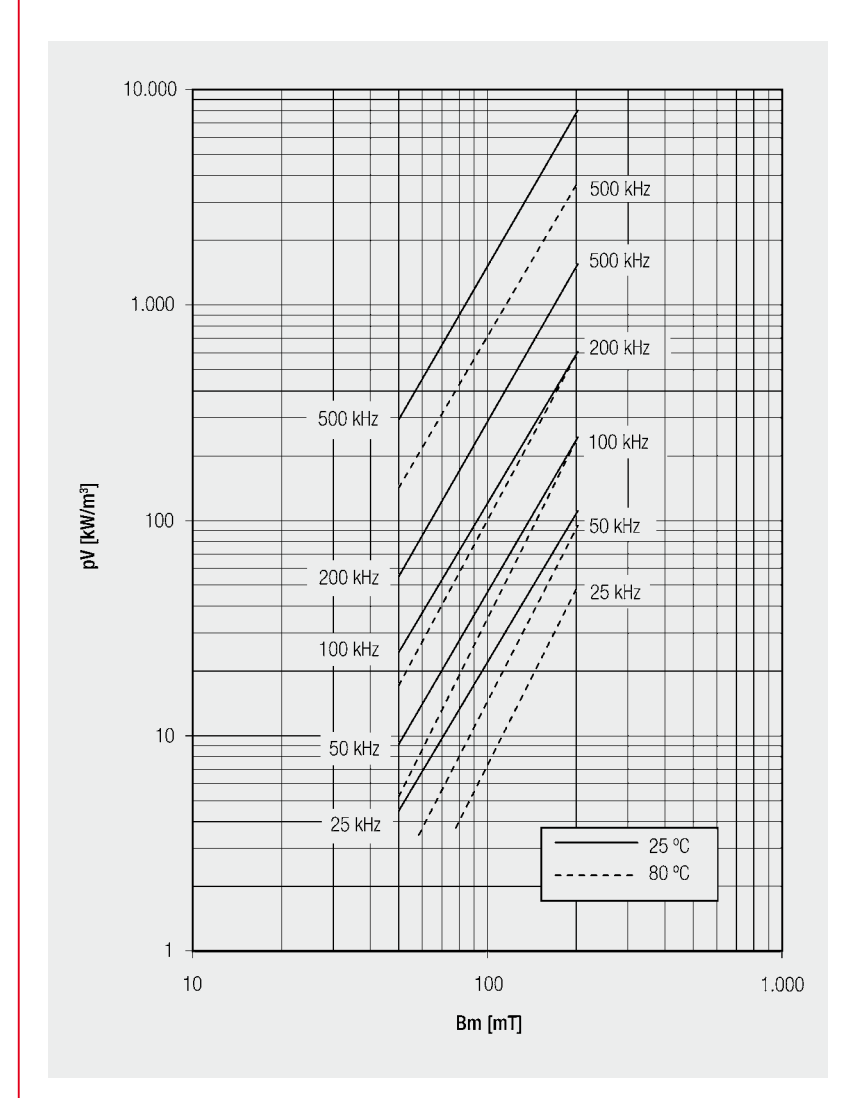

*Abb. 1.15: Spezifische Verluste in Abhängigkeit der magnetischen Flussdichte*

Da das magnetische Verhalten von Ferriten nicht linear ist, gelten die jeweiligen Steinmetzkoeffizienten nur für bestimmte Bereiche. Außerdem werden Übertrager meistens nicht sinusförmig ausgesteuert. Deshalb können sich in der Realität von den berechneten Werten abweichende Kernverluste ergeben.

### **1.6 Permeabilität µ**

### **Permeabilität**

Einen wichtigen Effekt von ferromagnetischen Stoffen beschreibt die Permeabilität.

Bringt man in ein Magnetfeld einen ferromagnetischen Stoff, so stellt man fest, dass sich der magnetische Fluss im Werkstoff konzentriert. In Analogie zum elektrischen

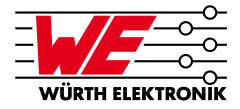

Widerstand stellt somit der ferromagnetische Stoff einen guten Leiter für die Feldlinien dar. So lässt sich die Permeabilität als magnetisches Leit- oder Durchdringungsvermögen beschreiben.

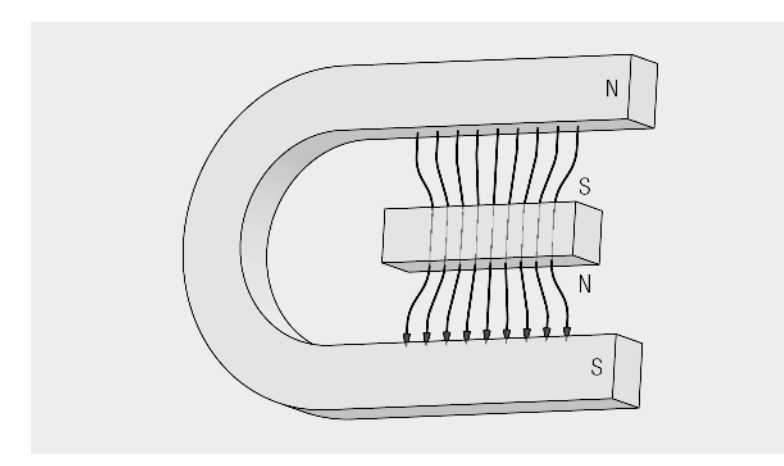

*Abb. 1.16: Ferromagnetischer Stoff im Magnetfeld*

Der Faktor, um den die Induktion B durch Einbringen des Stoffes verändert wird heißt Permeabilitätszahl oder **relative Permeabilität µ**<sub>r</sub>.

$$
\mu_r = \frac{B}{B_0} \tag{1.17}
$$

Für den stofferfüllten Raum wird die Gleichung um die relative Permeabilität erweitert:

$$
B = \mu_{o} \cdot \mu_{r} \cdot H \tag{1.18}
$$

Für die Induktion im Kernmaterial B<sub>F</sub> ergibt sich in unserem Beispiel von S. 19 mit der Ferrithüle 742 700 9 (hier wird von einer konstanten relativen Permeabilität von  $\mu_{\text{r}} =$ 800 ausgegangen):

$$
B_F = \mu_0 \cdot \mu_r \cdot H = 4\pi \cdot 10^{-7} \frac{V s}{A m} 800 \cdot 235.8 \frac{A}{m} = 237 \cdot 10^{-3} T \tag{1.19}
$$

**relative**  Permeabilität µ

Die relative Permeabilität des Stoffes ist jedoch **keine Konstante, sondern stark nichtlinear**. Die Permeabilität eines Stoffes ist im Wesentlichen abhängig von:

- • der magnetischen Feldstärke H (aussteuerungsabhängig → Hysteresekurve)
- • der Frequenz f (frequenzabhängige komplexe Permeabilität)
- der Temperatur T ( $\rightarrow$  Temperaturdrift,  $\rightarrow$  Curietemperatur)
- dem verwendeten Material

# **Typische Permeabilitäten µr :**

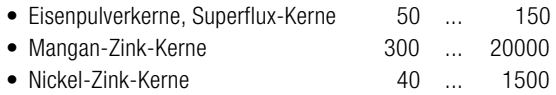

### **1.6.1 Komplexe Permeabilität**

 $\mathbf{H}$ t<br>Res  $\boldsymbol{\mathsf{f}}_{\texttt{RES}}$ 

*Abb. 1.17: Frequenzabhängigkeit der Permeabilität und Impedanz*

$$
\underline{\mu} = \mu^{\dagger} - j\mu^{\dagger} \tag{1.20}
$$

Die Einführung der komplexen Permeabilität erlaubt die Trennung in eine ideale (verlustlose) induktive Komponente und in den frequenzabhängigen Widerstandsanteil, der die Verluste des Kernmaterials repräsentiert. Diese Betrachtung kann für **alle** Kernmaterialien herangezogen werden und verdeutlicht sehr gut auch den Unterschied zwischen Induktivitäten und EMV-Ferriten.

Dabei repräsentiert  $\mu^{\text{I}}$  den induktiven Anteil und  $\mu^{\text{II}}$  den resistiven Anteil.

# **typische**  Permeabilitäten u

**Komplexe Permeabilität**

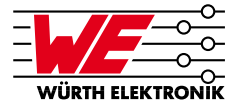

Für die Transformation auf die Impedanzebene gilt dabei:

$$
\underline{Z} = j\omega \underline{\mu} L_o \tag{1.21}
$$

mit  $\mathsf{L}_0^{}$  = Induktivität einer Luftspule gleicher Bauart und Feldverteilung, ohne Kernmaterial ( $\mu_r = 1$ ).

Daraus folgt für die Serienimpedanz Z:

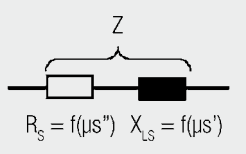

*Abb. 1.18: Ersatzschaltbild der Impedanz*

$$
\underline{Z} = R_{\rm s} + j\omega L_{\rm s} = j\omega L_{\rm o} \left( \mu_{\rm s}^{\rm u} - j\mu_{\rm s}^{\rm u} \right) \tag{1.22}
$$

Ausmultiplizieren und Trennung nach Real- und Imaginärteil liefert folgenden Zusammenhang:

 $\mu_{s}^{-1}$ 

 $= \omega L_0 \mu_s$ 

- $\bullet$  Verlustanteil
- Induktivitätsanteil

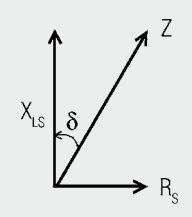

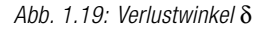

Für den Verlustwinkel tan δ ergibt sich daraus:

$$
\tan \delta = \frac{R_S}{X_{LS}} = \frac{\mu_s^{\parallel}}{\mu_s^{\parallel}}
$$
 (1.23)

Ein großer Winkel δ bedeutet hohe Kernverluste; die Phasenbeziehung zwischen Spannung und Strom an der Induktivität ist kleiner 90°.

**Verlustwinkel tan** δ

### **Serienimpedanz Z**

Weiterhin gilt:

 $\mu_{s}^{\perp} = \mu_{i}$ ( $\mu_{i} =$  Anfangspermeabilität)  $\mu_{\rm s}^{\,\parallel} = \mu_{\rm i} \cdot \tan \delta$ 

#### **Parallelersatzbild**

Gleichermaßen können Induktivität und Widerstand auch als Parallelersatzbild gezeichnet werden; es gelten dann folgende Umrechungen:

$$
R_p = R_S \cdot \left(1 + \frac{1}{\tan^2 \delta}\right)
$$
  
\n
$$
X_{\text{L}p} = X_{\text{L}S} \cdot \left(1 + \tan^2 \delta\right)
$$
\n(1.24)

Mit Hilfe eines Impedanz-Messplatzes können diese frequenzabhängigen Anteile direkt gemessen und in einem entsprechenden Diagramm dargestellt werden:

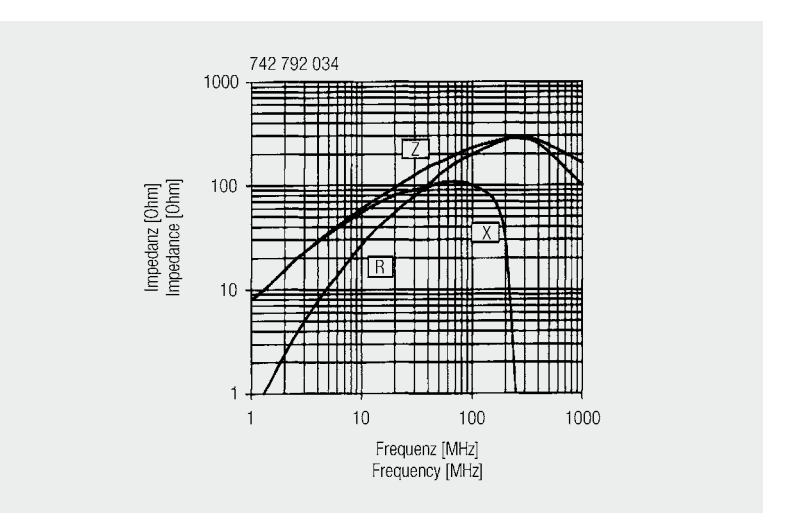

#### **Impedanzkurve**

*Abb. 1.20: Impedanzkurve SMD-Ferrit 742 792 034*

Feststellungen für obiges Messdiagramm:

- • die Induktivität ist in einem gewissen Frequenzbereich stabil, um dann ab ca. 10 MHz an aufwärts eine starke Frequenzabhängigkeit zu zeigen. Ab 100 MHz fällt die Induktivität sehr schnell ab, um dann bei ca. 250 MHz gegen Null zu streben.
- Der Verlustanteil R wächst kontinuierlich mit der Frequenz und erreicht bei der sog. ferrimagnetischen Resonanzfrequenz die gleiche Größe wie der Anteil X. Der Anstieg des Widerstandswertes ist bis in den hohen MHz-Bereich vorhanden und dominiert die Impedanz Z.

Das hier gezeigte Bauteil – ein SMD-Ferrit – dient dem Anwender als breitbandiger Absorber bzw. Filterelement. Dies aufgrund des breitbandig anstehenden Verlustwiderstandes (R).

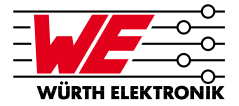

**frequenzabhängige Verlustanteile**

# **1.6.2 Kernmaterialien im Vergleich**

Die verwendeten Kernmaterialien lassen sich aufgrund der frequenzabhängigen Verlustanteile nur innerhalb eines eingeschränkten Frequenzbereiches zum Aufbau von Induktivitäten sinnvoll verwenden. Oberhalb einer typischen Frequenzgrenze steigen die Kernverluste stark an. Hier ist das Kernmaterial dann als Filterelement weiter einsetzbar (Absorberelement). Diesen Zusammenhang soll die folgenden Grafiken verdeutlichen und zugleich die Grenzen der Kernmaterialien aufzeigen:

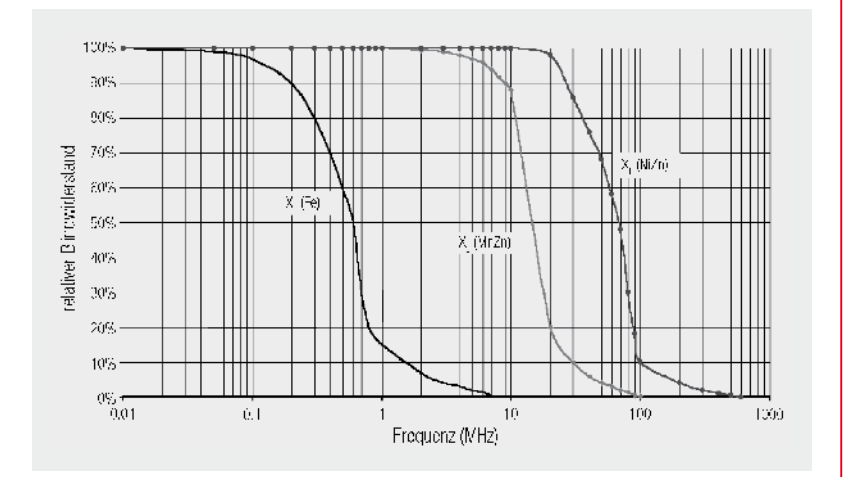

*Abb. 1.21: Induktive Impedanzanteile und deren Frequenzabhängigkeit für verschiedene Kernmaterialien*

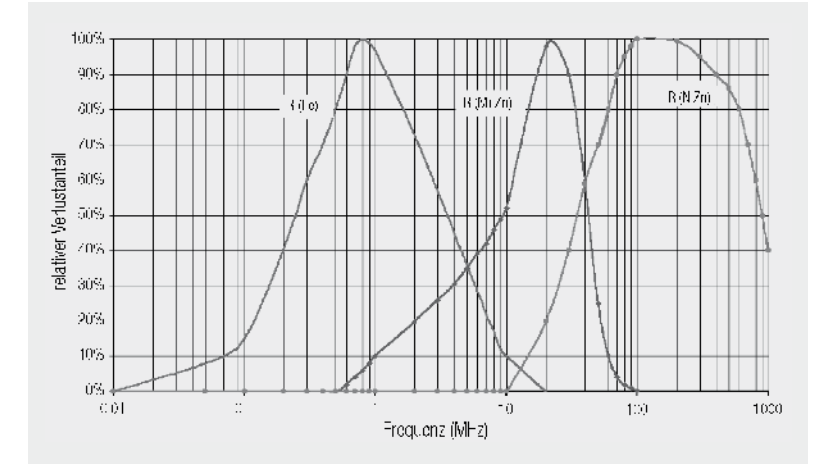

# **induktive Impedanzanteile**

*Abb. 1.22: Verlustanteile der Impedanz und deren Frequenzabhängigkeit für verschiedene Kernmaterialien*

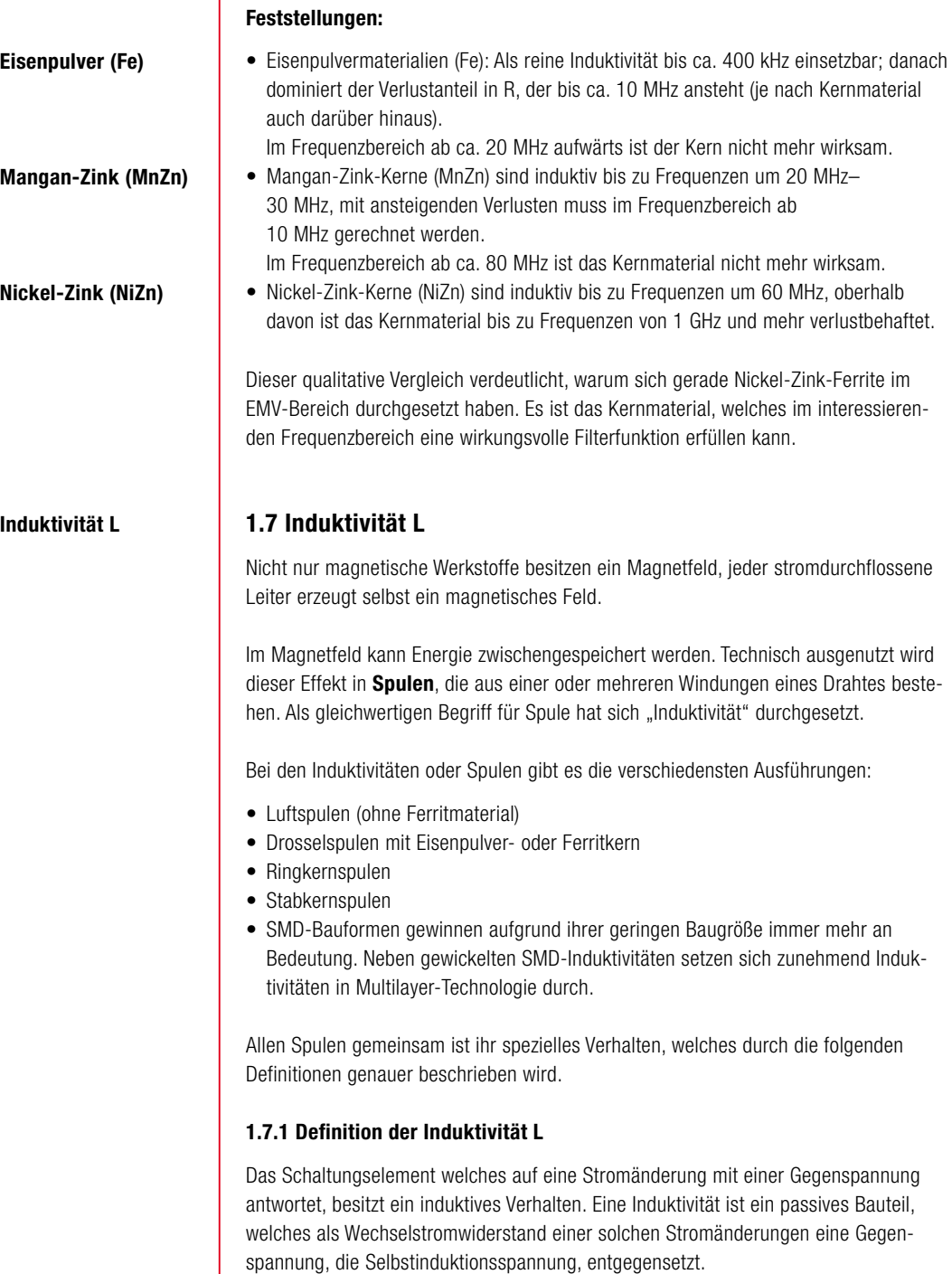

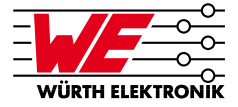

Die Selbstinduktionsspannung U<sub>ind</sub> an den Klemmen der Induktivität ist dabei von der Stromänderungsgeschwindigkeit di/dt und einem Proportionalitätsfaktor, der Induktivität L, abhängig:

$$
u_{\text{ind}} = -L \cdot \frac{di}{dt} \tag{1.25}
$$

Die Induktivität L der Spule ist dabei abhängig vom Kernmaterial, der Geometrie des Kernmateriales, der Anzahl der Windungen und der Wicklungsausführung. Allgemein gültig lässt sich für die Berechnung einer Induktivität L folgende Gleichung aufstellen:

$$
L = \frac{\mu_0 \cdot \mu_r \cdot A_{\text{eff}} \cdot N^2}{I_{\text{eff}}} \tag{1.26}
$$

### Die Einheit der **Induktivität L ist das Henry (H) = Vs/A**

Die Induktivität von Kernen mit eingebrachtem Luftspalt lässt sich anhand folgender Formeln berechnen:

$$
l_{\text{eff}} = l_{\text{mittel}} + (l_{\text{gap}} \cdot \mu_{\text{r}}) \tag{1.27}
$$

 $l_{\text{initial}}$ = mittlere magnetische Weglänge im Kern (ohne Luftspalt) = Weglänge des/der Luftspalte

 $l_{\text{qap}}$  $\mu_r$  = relative Permeabilität

 $\mu_{0}$  =  $4\pi \cdot 10^{-7}$  Vs/Am

 $A_{\mu}$  = effektive Querschnittsfläche des Spulenkerns\*

 $l_{\rm eff}$  $=$  effektive Weglänge im Spulenkern\*

 $N =$  Windungszahl

\* Details zur Bestimmung von A<sub>eff</sub>; *l<sub>eff</sub>* siehe Anhang → Kernkonstanten

Diese Formel eingesetzt in die Formel für die allgemeine Induktivitätsberechnung ergibt:

$$
L_{gap} = \frac{\mu_0 \cdot A_{eff} \cdot \mathcal{N}}{\Sigma I_{gap} + I_{mittel}/\mu_r}
$$
(1.28)

Daraus lässt sich auch eine Luftspaltbreite bestimmen, wenn die gewünschte Induktivität L und die anderen Kenngrössen bekannt sind. Zu beachten ist hier, dass obige Formel nur dann gilt, wenn µ<sub>r</sub> groß und die Luftspaltlänge sehr viel kleiner als die mittlere Länge im Kern ist.

Um die Streueffekte und deren Auswirkung auf die Induktivität mit ein zu beziehen, schlägt McLyman folgende Berechnungsform für Streueffekte F vor:

$$
F = 1 + \left[ \frac{l_{gap}}{\sqrt{A_{gap}}} \cdot \ln \left( \frac{2 \cdot W_h}{l_{gap}} \right) \right]
$$
 (1.29)

 $w_{n}$  = Höhe der Wicklung

 $l_{\text{gan}}$  $=$  Weglänge des /der Luftspalte

 $=$  Querschnittsfläche des Luftspaltes

 $=$  Streufaktor

Daraus ergibt sich, dass die Induktivität L<sub>F</sub> sich um den berechneten Wert L<sub>gap</sub> mal dem Streufaktor F verändert:

$$
L_{F} = F \cdot L_{gap} \tag{1.30}
$$

Der positive Einfluss des Luftspaltes ist eine erhöhte Sättigungsinduktion bei sonst gleicher Kerngröße. Nachteilig ist, dass zur Erreichung eines gegebenen L-Wertes nun die Windungszahl erhöht werden muss, und damit, falls kein Wickelraum zur Verfügung steht, für dickere oder mehrere Drähte in bifilarer oder trifilarer Wicklung, sich auch der DC-Widerstand der Wicklung erhöht.

Keinesfalls sollten man die Windungszahl verringern um den Streueffekt zu kompensieren – dies erhöht die Induktion zusätzlich und kann zur frühzeitigen Sättigung führen.

Eine gesuchte Luftspaltbreite bei gegebener Induktivität L kann man unter Berücksichtigung des Streufaktors F dann in erster Näherung wie folgt berechnen:

$$
\Sigma I_{gap} = \left\{ \frac{\mu_0 A_{\text{eff}} \, \mathcal{N}}{L_F} \cdot \left[ (F - 1) \cdot (F + 1) \right] \right\} - \frac{I_{\text{mitted}}}{\mu_r} \tag{1.31}
$$

# **Praxiswerte:**

- **• Ein Leiterstück von 1 mm Länge hat ca. 1 nH Induktivität**
- **• Luftspulen bis 2000 nH**
- **• Multilayerinduktivitäten 10 nH … 10 µH**
- **• Tonneninduktivitäten 1 µH … 1 mH**
- **• Speicher-/Funkentstördrosseln 0,1 µH … 10 mH**

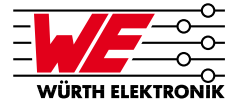

# 1.7.2 Definition des A<sub>L</sub>-Wertes

Um dem Anwender die Berechnung der magnetisch wirksamen Längen *l* eff und Fläche A<sub>eff</sub> zu ersparen, gibt man zu Ringkernen und Hülsen den entsprechenden A<sub>L</sub>-Wert an.

Dieser repräsentiert die wirksame Induktivität bezogen auf eine Windung und muss zur Berechnung der tatsächlichen Induktivität L mit dem Quadrat der Windungszahl N multipliziert werden.

$$
A_{L} = \frac{L}{N^2} \tag{1.32}
$$

Der A<sub>L</sub>-Wert ist die auf die Windungszahl N = 1 bezogene Induktivität L. Somit kann bei gegebenem A<sub>L</sub>-Wert ohne Umweg über die geometrischen Daten des Kernes, direkt die gesuchte Windungszahl der Spule ermittelt werden:

$$
N = \sqrt{\frac{L}{A_L}} \tag{1.33}
$$

### **Beispiel:**

Gesuchte Induktivität 100 µH; der Kern hat einen A<sub>L</sub>-Wert von 250 nH

$$
N = \sqrt{\frac{L}{A_L}} = \sqrt{\frac{100000}{250}} = 20
$$
\n(1.34)

#### **Ergebnis:**

Der Kern muss 20 Windungen tragen, um eine Induktivität von 100 µH zu erzeugen.

### **1.7.3 Scheinwiderstand Z**

Betreibt man eine Induktivität mit Wechselspannung, so stellt man fest, dass diese einen anderen Widerstand darstellt, als beim Betrieb mit Gleichspannung.

Den Widerstand bei angelegter Wechselspannung an den Klemmen der Spule bezeichnet man als Scheinwiderstand oder Impedanz (Z).

#### **Scheinwiderstand**

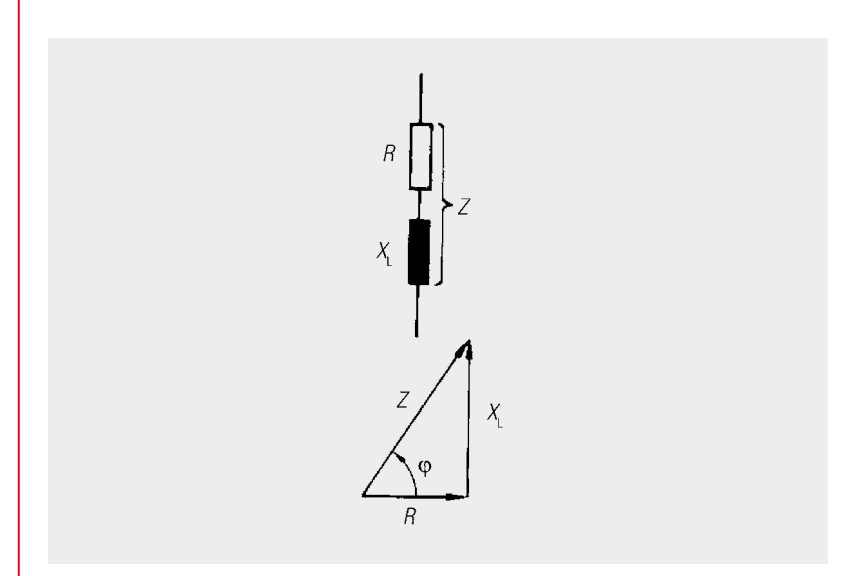

*Abb. 1.23: Zusammenhang zwischen Impedanz, Blind- und Verlustwiderstand*

$$
Z = \sqrt{X_L^2 + R^2}
$$
 (1.35)

Der Scheinwiderstand (Z) ist frequenzabhängig und setzt sich zusammen aus der geometrischen Summe des Verlustwiderstandes (R) und dem Blindwiderstand (X<sub>L</sub>) der idealen Spule (L).

Der Blindwiderstand  $\lambda_{\llcorner}$  ist dabei folgendermaßen definiert:

$$
X_{L} = 2 \cdot \pi \cdot f \cdot L \tag{1.36}
$$

#### **Feststellungen:**

Der Scheinwiderstand (Impedanz) wächst mit zunehmender Frequenz.

Bei einer idealen Spule gilt dieser lineare Zuammenhang hin bis zu unendlich hohen Frequenzen.

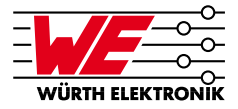

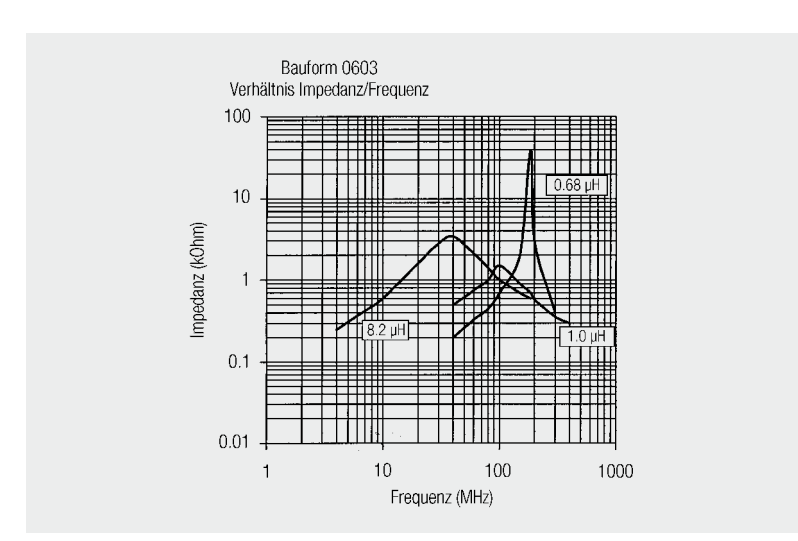

*Abb. 1.24: Impedanzverlauf realer Induktivitäten*

Durch die frequenzabhängige Permeabilität, den Aufbau der Spule und parasitäre Kapazitäten, ist jedoch zu hohen Frequenzen hin die Verwendbarkeit der Spulen eingeschränkt.

Die Impedanz fällt ab der Eigenresonanzfrequenz sehr schnell; der induktive Charakter der Spule geht verloren.

# **1.7.4 Eigenresonanzfrequenz (SRF Self Resonant Frequency)**

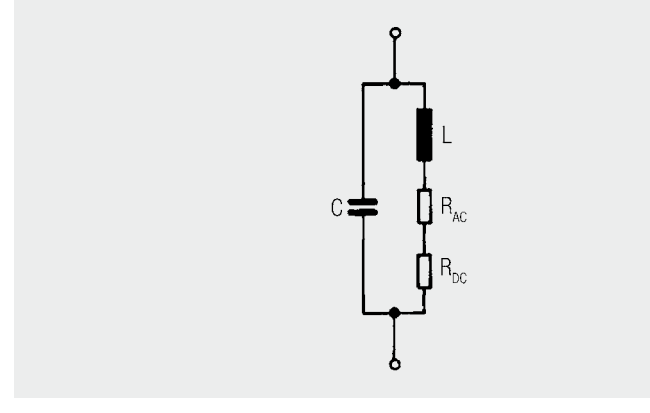

*Abb. 1.25: Ersatzschaltbild der realen Induktivität*

Jede Induktivität besitzt aufgrund der Wicklungen oder Multilayerlagen auch kapazitive Verkopplungen. Diese parasitären Kapazitäten sind im Ersatzschaltbild durch den Kondensator (C) symbolisiert. Dieser Kondensator in der Spule bildet mit der Induktivität einen Parallelresonanzkreis.

**Eigenresonanzfrequenz**

# **Wicklungskapazität**

T

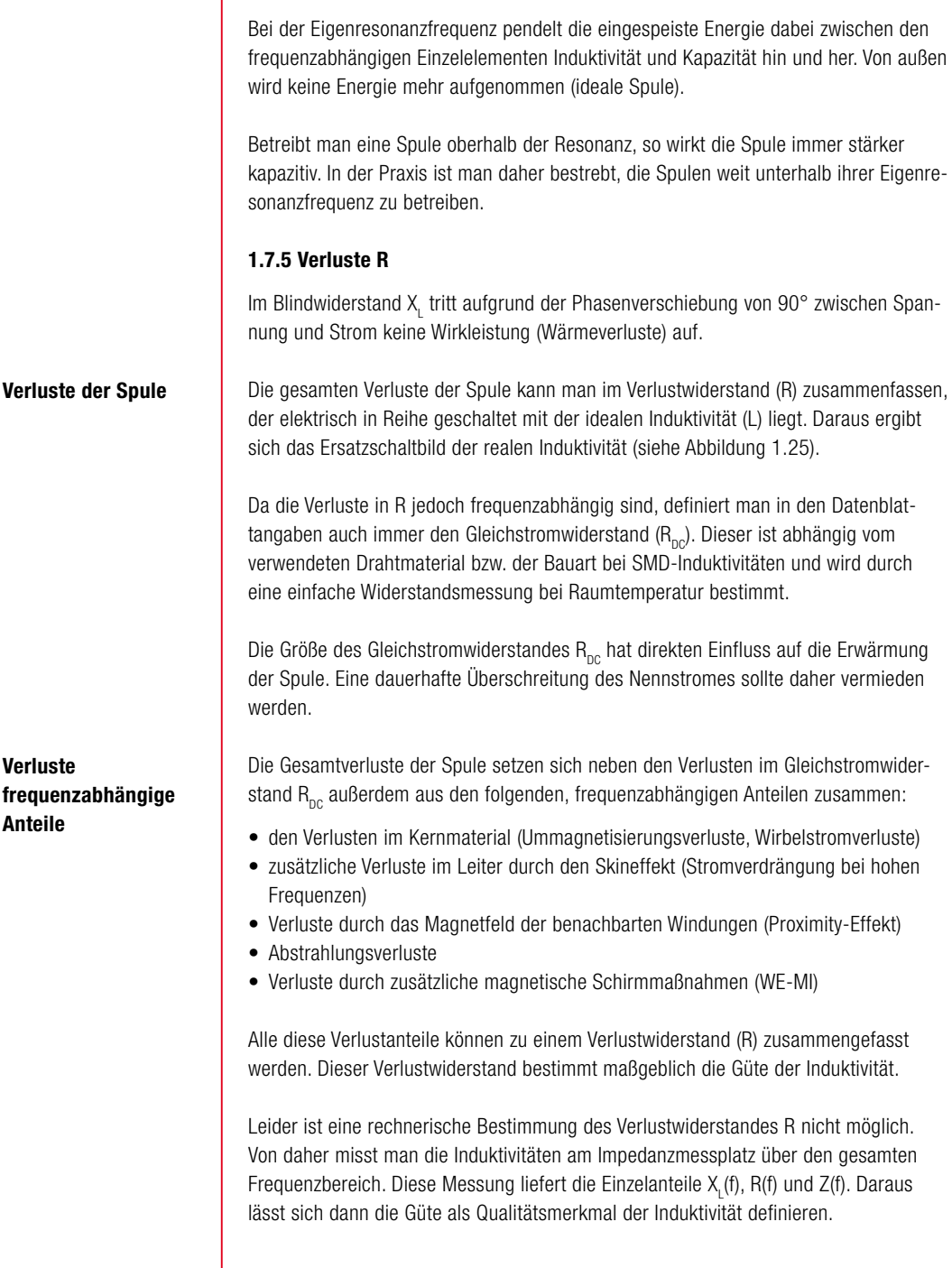

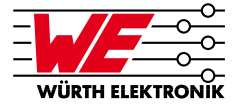

### **1.7.6 Kupferverluste**

Die Kupferverluste bei induktiven Bauteilen setzen sich aus den Gleichstromverlusten und den Wirbelstromverlusten zusammen. Die Gleichstromverluste berechnet man mit der Ohm'schen Formel:

$$
P_{V} = R \cdot I_{RMS}^{2} \tag{1.37}
$$

 $P_{y}$  = Verlustleistung  $R = DC-Widerstand$ I  $I<sub>RMS</sub>$  = Effektiver Strom

Bei hohen Frequenzen kommen noch die Verluste durch Skin- und Proximity-Effekt hinzu. Diese Wirbelstromverluste lassen sich direkt mit dem **Faraday'schen Gesetz**  erklären. Der in einem Leiter fließende Strom erzeugt ein magnetisches Feld um diesen Leiter. Dieses Magnetfeld ändert sich aufgrund der hohen Frequenz sehr schnell, so dass im Leiter bzw. im benachbarten Leiter eine Spannung induziert wird. Durch diese Spannung wird ein Strom erzeugt, der dem ursprünglichen Strom entgegenwirkt. Es entstehen also zusätzliche Ströme im Leiter bzw. auch in benachbarten Leitern.

Betrachtet man einen einzelnen Leiter, so spricht man vom Skin-Effekt. Bei von hochfrequenten Strömen durchflossenen Leitern, ergibt sich ein Stromfluss nur noch auf der Außenhaut des Leiters (Abbildung 1.26). Die Eindringtiefe, bei der die Stromdichte auf den Wert 1/e abgefallen ist, ergibt sich aus:

$$
\delta = \sqrt{\frac{2\rho}{\omega\mu}}\tag{1.38}
$$

 $\delta$  = Eindringtiefe

- $\rho$  = spezifischer Widerstand
- $ω =$  Kreisfrequenz 2 πf
- $\mu$  = Permeabilität des Leiters (bei Kupfer  $\mu_{0}$ )

Die Eindringtiefe bei 50 Hz beträgt 9,38 mm, bei 10 kHz 0,66 mm.

#### **Kupferverluste**

# **Skin-Effekt**

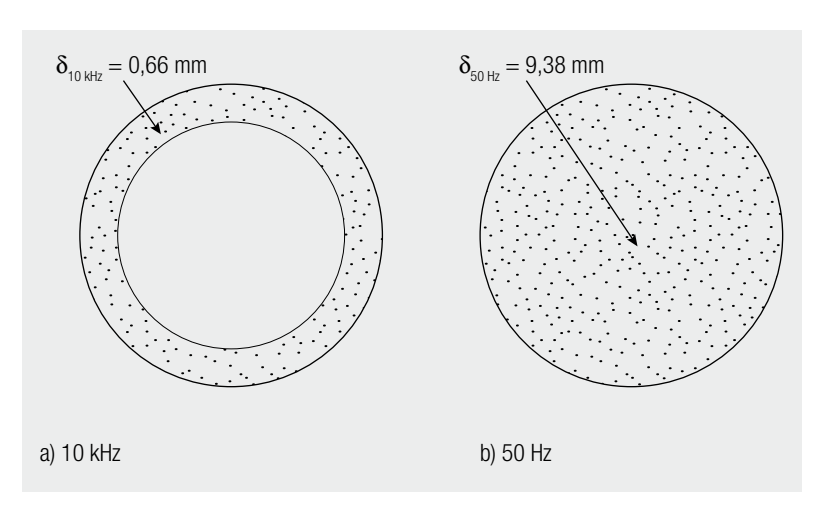

*Abb. 1.26: Stromverteilung in einem Leiter bei hoher und niedriger Frequenz*

Die wesentlich größere Rolle bei Übertragern spielt der Proximity-Effekt, bei dem die Strom verdrängenden Felder durch die benachbarten Leiter erzeugt werden. Eine Möglichkeit zur Berechnung von Wirbelstromverlusten für einfache Geometrien beschreibt Dowells. Die Theorie wurde von Carsten weiterentwickelt. Die Beschreibung der Mathematik würde den Rahmen dieses Buchs jedoch bei weitem sprengen.

Es soll hier viel mehr beschrieben werden, welche Möglichkeiten man hat, die Wirbelstromverluste zu begrenzen. Die Wirbelstromverluste sind abhängig vom Betrag des Magnetfeldes. Somit ist ein Weg zum Begrenzen der Wirbelstromverluste die Begrenzung der magnetischen Feldstärke. Dies kann z.B. durch das Verschachteln der Wicklungen passieren, d.h. man wickelt die halbe Primärwicklung, dann die Sekundärwicklung und danach die zweite Hälfte der Primärwicklung. Dadurch werden die Absolutwerte des Magnetischen Feldes und somit auch die Wirbelstromverluste reduziert. Abbildung 1.27 zeigt zur Veranschaulichung den Verlauf des H-Feldes in einem Cu-Band Wickel bei Wicklungsaufbau Primär – Sekundär und Primär halbe – Sekundär – Primär halbe. Die Magnetfeldstärke innerhalb einer Wicklung steigt von innen nach außen an, da immer mehr Windungen (immer größere Ströme) von den Feldlinien eingeschlossen werden. Das Magnetfeld der Sekundärwicklung ist dem ursprünglichen Feld entgegengerichtet. Somit wird das Magnetfeld wieder abgebaut. Die Reduktion des Betrags des H-Feldes ist deutlich zu sehen.

### **Wirbelstromverluste**

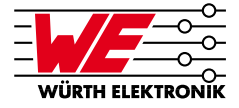

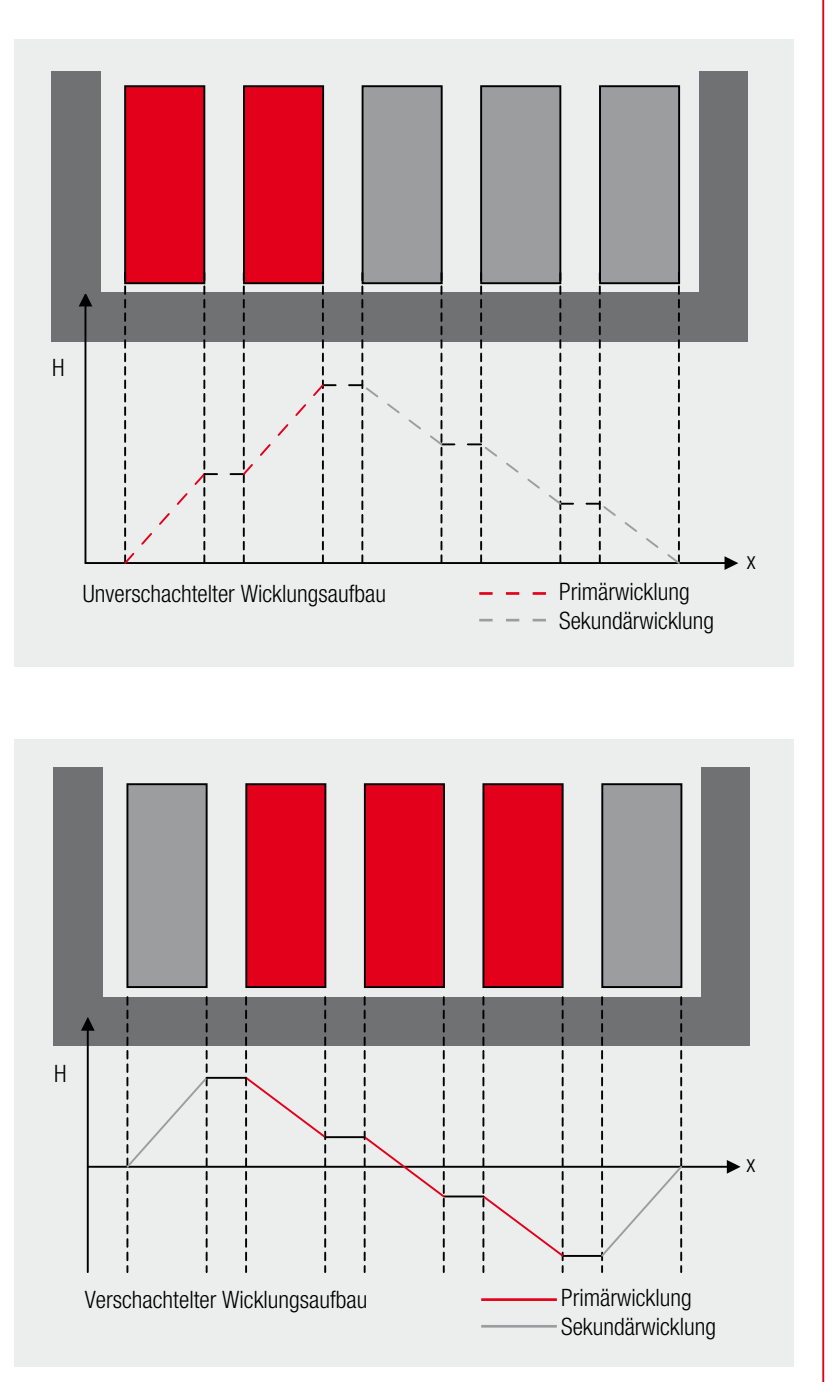

*Abb. 1.27: Verlauf des magnetischen Feldes in einem Übertrager mit unterschiedlichem Wicklungsaufbau*

Weiterhin kann man mit dünnen, flächigen Leitern z.B. Cu-Band wickeln. Die Dicke sollte dabei in der Größe der Eindringtiefe sein. Dies sollte nur bei kleinen Windungs-

zahlen verwendet werden, da bei höherer Windungszahl die große Lagenzahl höhere Wirbelstromverluste verursacht.

Eine weitere Möglichkeit, Wirbelströme zu reduzieren, ist das Wickeln mit isolierten dünneren Drähten statt einem Dicken. Hier muss man darauf achten, dass die parallel geschalteten Einzeldrähte dieselbe Stromverteilung haben. Eine Möglichkeit hierzu bieten HF-Litzen, bei denen die Einzeldrähte miteinander verdrillt sind, so dass im Mittel jeder Draht die gleiche Lage im Magnetfeld hat. Auch bei dieser Möglichkeit muss man darauf achten, dass die Lagenzahl nicht zu groß wird.

### **1.7.7 Definition der Güte Q**

Der im Verlustwiderstand **R** in Wärme umgesetzte Anteil der von außen zugeführten Energie, trägt nicht zur Energiespeicherung im Magnetfeld bei. Je größer diese Verluste werden, umso weniger gut fungiert die Induktivität als Zwischenspeicher.

Von daher lässt sich die Güte als **Qualitätsfaktor Q** wie folgt definieren:

$$
Q = \frac{X_L}{R} = \frac{1}{\tan \delta} \tag{1.39}
$$

#### **Praxiswerte:**

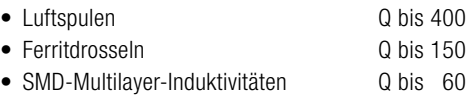

Unter Zuhilfenahme des Güte-Frequenz-Diagrammes lässt sich die optimale Induktivitätsbauform für die jeweilige Applikation finden.

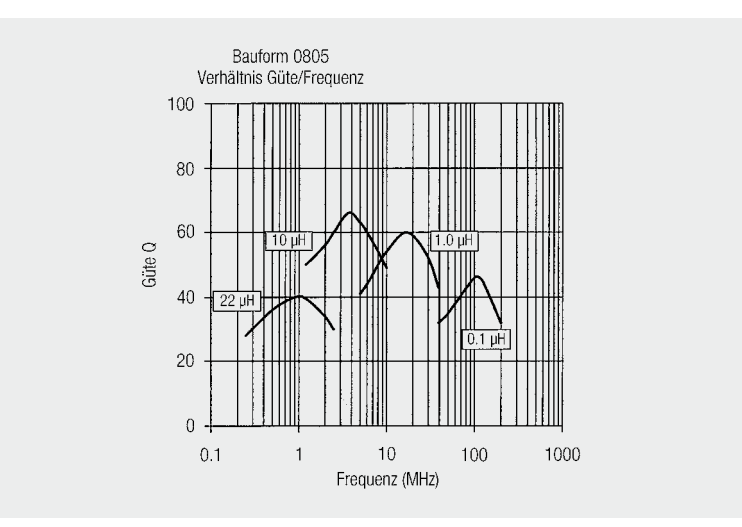

*Abb. 1.28: Güte-Frequenz-Diagramm.*

### **Güte Q**

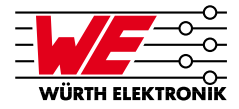

### **Feststellungen:**

Die Güte steigt bis zu einem Maximalwert hin an, um danach wieder abzufallen.

Bis zum Maximalwert der Güte, kann man von konstant kleinen Verlusten im Widerstand R der Induktivität ausgehen.

Ab dem Maximalpunkt treten die Verluste deutlich in Erscheinung und auch die Induktivität variiert aufgrund der Nichtlinearität des Ferritmaterials.

Den Betriebsbereich mit den kleinsten Verlusten kann man bis zum Wendepunkt der Güte festlegen. Setzt man die Induktivität bei höheren Frequenzen ein, steigen die Verluste sehr schnell an.

### **1.7.8 Temperaturverhalten**

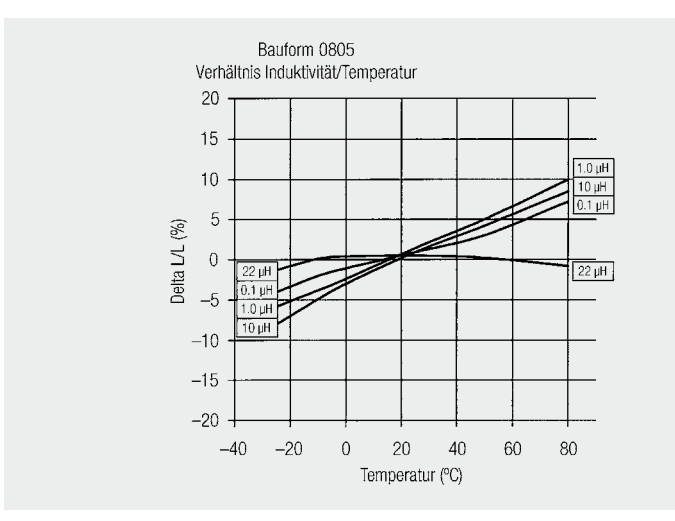

*Abb. 1.29: Temperaturdrift einer Multilayerinduktivität*

Spulen mit ferromagnetischen Stoffen als Kernmaterial zeigen ein sich mit der Umgebungstemperatur änderndes induktives Verhalten.

Werden hohe Anforderungen an die Stabilität der mit Induktivitäten aufgebauten Filterschaltung gestellt (z.B. in der Messtechnik), so wählt man zweckmäßigerweise eine Spule mit fast geradlinigem Temperaturgang. Hier ist die Induktivitätsänderung ∆L bezogen auf die Nenninduktivität L der Spule am geringsten.

Ein entsprechendes Diagramm einer Multilayerinduktivität zeigt Abbildung 1.29.

### **Temperaturdrift**

### **1.7.9 Nennstrom**

Der Nennstrom den eine Induktivität führen kann, wird für die verschiedenen Produkte im Kapitel Bauelemente genauer definiert.

In der Regel wird mit dem Nennstrom eine Aussage zur Eigenerwärmung des Bauteils verknüpft. Wird also das Bauteil mit seinem Nennstrom betrieben, wird es sich um die im Datenblatt angegebene Temperatur zusätzlich zur Umgebungstemperatur erwärmen. Zu prüfen ist, ob die dann anstehende Temperatur des Bauteils für die Applikation geeignet ist. Anderenfalls muss ein Bauteil mit höherer Nennstrom-Belastbarkeit ausgewählt werden. Zu prüfen ist auch, ob bei Betrieb mit Nennstrom nicht die maximale Betriebstemperatur des Bauteils überschritten wird (anderenfalls ist ein Derating notwendig).

### **Beispiel:**

Geschirmte Multilayer-Induktivität (WE-MI)

Der maximale Wert des Nennstromes ist dann gegeben, wenn die Erwärmung des Bauteiles bei dem gewählten Messstrom +20 °C übersteigt.

### **Sättigungsstrom**

### **1.7.10 Sättigungsstrom**

Der Sättigungsstrom einer Induktivität ist der Strom, bei dem der Induktivitätswert um einen im Datenblatt spezifizierten Prozentsatz gefallen ist.

### **Beispiel:**

Speicherdrossel Baureihe WE-PD

Hier gibt der Sättigungsstrom an, bei welchem Strom die Induktivität um 10% gefallen ist.

### **Bitte beachten!**

Gerade bei Schaltregleranwendungen oder Anwendungen mit hohen kapazitiven Lasten bzw. hohen Einschaltströmen, kann der fließende Spitzenstrom durch die Induktivität im Einschaltaugenblick deutlich größer sein, als im Regelbetrieb. Das führt u.U. zur totalen Sättigung des Bauteils und somit zu möglichen Folgefehlern in der Elektronik. Es ist ratsam die Einschaltströme der Applikation zu kennen, zu begrenzen oder "softstart"-Funktionen zu aktivieren.

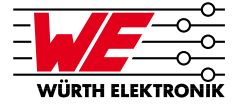

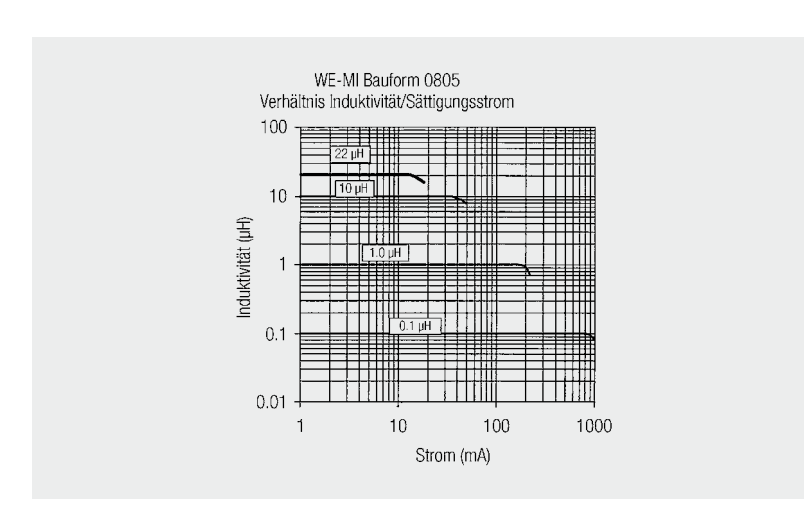

*Abb. 1.30: Induktivitäts-Strom-Diagramm*